# Untitled1: Programming Barcodes for DS2208

Configuration name in Utility : Untitled1 Last Modified : 07-úno-22<br>
Windows Filename : 07-úno-22

Windows Filename : Config File\_DS2208\_Untitled1\_2022.02.07.scncfg<br>Plug-in Name : DS2208-COMMON SR MODELS-014 Plug-in Name : DS2208-COMMON SR MODELS-014<br>Report Type : Contract on the Contract Contractors changed from default Only parameters changed from defaults shown

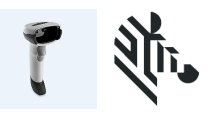

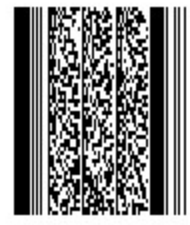

## Untitled1: Programming Barcodes for DS2208

Configuration name in Utility : Untitled1 Last Modified : 07-úno-22

Windows Filename : Config File\_DS2208\_Untitled1\_2022.02.07.scncfg Plug-in Name : DS2208-COMMON SR MODELS-014 Report Type : Controller Conly parameters changed from defaults shown

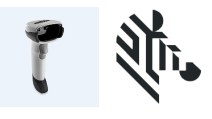

#### Set Factory Defaults

#### Modify Data- Advanced Data Formatting

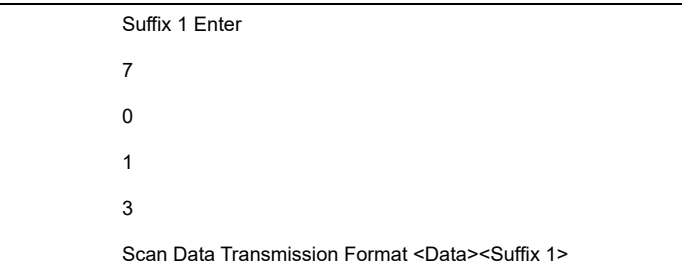

#### General Parameter Settings

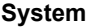

keyboard country type Czech

### Firmware:

CAADES00-002-R04

## Supported Scanner Models for Plug-in :

DS2208-SR00006ZZK

DS2208-SR00006ZZWW

DS2208-SR00007PZWW

DS2208-SR00007ZZ-B

DS2208-SR00007ZZK

DS2208-SR00007ZZWW

DS2208-SR00007ZZY

DS2208-SR00147ZZWW

Configuration File Untitled1